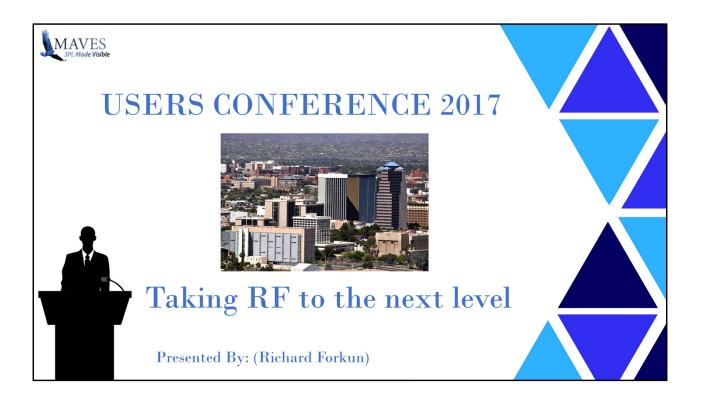

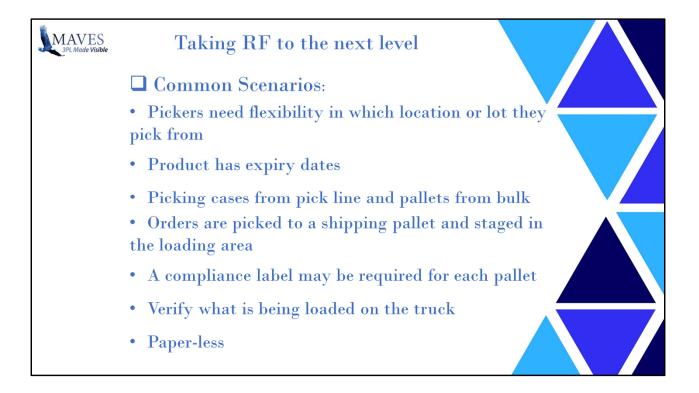

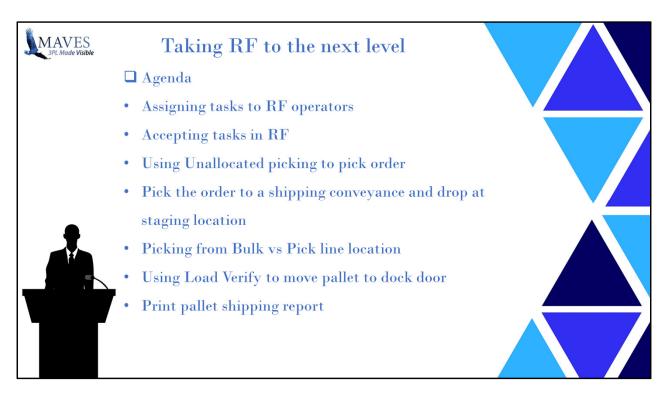

Would it be a benefit if you could assign work to specific operators?

Show several lots with expiry dates

Explain the shelf life concept eg min 60 days of shelf life

Accept work – Explain / show how supervisor can assign work After RF operator accepts the order show how this shows on the highview

Explain pick window and what we see and why not see oldest lot

Explain shipping conveyance purpose

F7 allows operator to hot key pallet moves then return without adding licenses

Explain how multiple operators can pick and load at the same time

Show RF55 and pallet load time

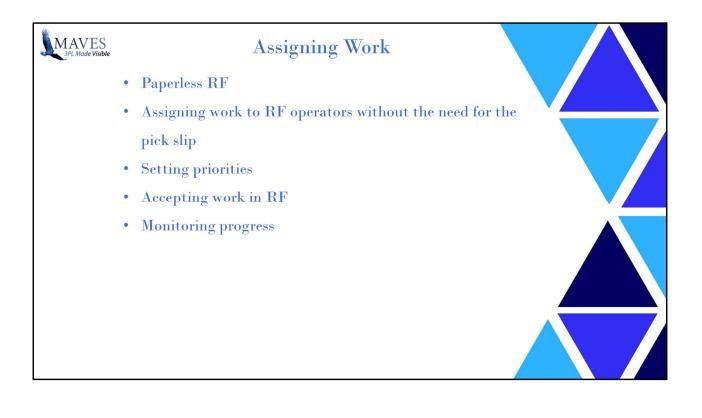

| Inbounds WIP     Outbounds WIP     RF Operators     Appt Log WIP       Outbounds WIP     Rows     Specials     Specials     Specials       Indounds WIP     Outbounds WIP     R Operators     Outbounds WIP       Preferences     Panels     Actions     Commands     Specials     Specials     Specials     Operators     Heil     Operators     Heil     Operators     Heil     Operators     Heil     Operators     Heil     Operators     Heil     Operators     Heil     Operators     Heil     Operators     Heil     Operators     Heil     Operators     Heil     Operators     Heil     Operators     Heil     Operators     Operators     Operator                                                                                                    |                                         | Assigning Wo                      | ork                    |                |
|----------------------------------------------------------------------------------------------------|-----------------------------------------|-----------------------------------|------------------------|----------------|
| Interferences     Panels     Actions     Commands     Specials     Spreadsheet     XHL       Image: Command Command Comma                                                                                                    | < 🛛 Inbounds WIP 🖌                      | Outbounds WIP 🛛 🥪 RF Operators    | Appt Log WIP           |                |
| Intro     Preferences     Panels     Actions     Commands     Specials     Spreadsheet     XHL       Preferences     Panels     Actions     Commands     Specials     Spreadsheet     XHL       Why Ref     Cleant Ref     Cust Ref     Ule Cycle     Ord Stat     Operators     Med     Order Date       00070     Clebol     0207C     CPickable     Pick Printed     2016-61-65       000070     Clebol     0207C     CPickable     Pick Printed     2016-61-65       000070     Clebol     0207C     CPickable     Pick Printed     2016-61-65       000070     Clebol     0207C     CPickable     Pick Printed     2016-61-65       00070     Clebol     0207C     CPickable     Pick Printed     2016-61-65       00070     Clebol     0207C     CPickable     Pick Printed     2016-61-65       00070     Clebol     0207C     CPickable     Pick Printed     2016-61-65       00070     Clebol     0207C     CPickable     Pick Printed     2016-61-65       00070     Clebol     0207C     CPickable     Pick Printed     <                                                                                                    |                                         |                                   |                        | ounds WIP      |
| Thas<br>s<br>The formation of the formation of the formation o                                                                                                    | Preferences Panels Action               | Commands Specials Spreadsheet XI  |                        |                |
| Mass   Cant Let   Cant Let   Cant Let   Cant Let   Cant Let   Over Late   Over Late     W00079   Cantou   02070   CPckable   Pick Printed   2016-01-05     W00079   CEN001   02070   CPckable   Pick Printed   2016-01-05     W00079   CEN001   02070   CPckable   Pick Printed   2016-01-05     W00070   CEN001   02070   CPckable   Pick Printed   2016-01-05     W00070   CEN001   02070   CPckable   Pick Printed   2016-01-05     W00070   CEN001   02070   CPckable   Pick Printed   2016-01-05     W00070   CEN001   02070   CPckable   Pick Printed   2016-01-05     W100   Cencust   Name   Cencust   Nate   2016-01-05     W100   Cencust   Cencust   Nate   2016-01-05   2016-02-10     W100   Cencust   Cencust   Nate   2016-02-10   2016-02-10     W100   Cencust   Cencust   Nate   Cencust   2016-02-10     W100   Cencust   Cencust   Cencust   Cencust   2016-02-13     W100   Cencust   Cencust   Cencust   Cencust   2016-02-13 </td <td>Query   II Columns  </td> <td>Rows   @ MyViews : BASE_NO_ASGRF</td> <td>No RF Asgnd   Def Ords</td> <td>No Pick Slip</td>                                                                                                    | Query   II Columns                      | Rows   @ MyViews : BASE_NO_ASGRF  | No RF Asgnd   Def Ords | No Pick Slip   |
| Wink are Called   Call for   Life Cycle   Order Stat   Overtoors   d   Overtoors     400072   CK0001   0207C   C Pickable   Pick Printed   2016-01-05     400073   CK0001   0207C   C Pickable   Pick Printed   2016-01-05     400075   CK0001   0207C   C Pickable   Pick Printed   2016-01-05     400075   CK0001   0207C   C Pickable   Pick Printed   2016-01-05     400075   CK0001   0207C   C Pickable   Pick Printed   2016-01-05     400075   CK0001   0207C   C Pickable   Pick Printed   2016-01-05     400075   CK0001   0207C   C Pickable   Pick Printed   2016-01-05     400075   CK0001   0207C   C Pickable   Pick Printed   2016-01-05     400075   CK0001   0207C   C Pickable   Pick Printed   2016-02-13     400075   Quartosumds   Specials   Spreadsheet   XML   Spreadsheet   Call     Image: Commands   Specials   Spreadsheet   XML   2016-02-13   00:2     Image: Commands   Specials   Spreadsheet   XML   2016-02-13   00:2     Image: Commands   Specials   Spre                                                                                                    |                                         |                                   |                        |                |
| 1435<br>1435<br>14355<br>14355<br>14355<br>143555<br>143555<br>143555<br>1435555<br>1435555<br>143555555 | Whs Ref Client Client Ref               | Cust Ref Life Cycle               |                        | 1 Order Date   |
| ACIONS CENSOL 2027C C Pickable Pick Instead 2016-01-05<br>2016-01-05<br>2016-02-13<br>2016-02-13<br>2016-02-13<br>2016-02-13<br>2016-02-13<br>2016-02-13<br>2016-02-13<br>2016-02-13<br>2016-02-13<br>2016-02-13<br>2016-02-13<br>2016-02-13<br>2016-02-13<br>2016-02-13<br>2016-02-13<br>2016-02-13<br>2016-02-13<br>2016-02-13<br>2016-02-13<br>2017-02-13<br>2017-02-13<br>2017-02-13                                                                                                    |                                         |                                   | d                      |                |
| has<br>has<br>has<br>has<br>two trians<br>two trians                                                                                                    |                                         |                                   |                        |                |
| Association of the second second seco                                                                                                    | 400080 GEN001 0207H                     | C Pickable                        | Pick Printed           | 2016-01-05     |
| Data     90077     GEN001     92077     C Pickalle     Pick Prested     2016-01-05       Protection     Pickalle     Pick Prested     2016-01-05     Stat A tra-       Image: Comparison of the pickalle     Pickalle     Pick Prested     2016-01-05       Image: Comparison of the pickalle     Pickalle     Pickalle     Pickalle     Pickalle       Image: Comparison of the pickalle     Image: Comparison of the pickalle     Pickalle     Pickalle     Pickalle       Image: Comparison of the pickalle     Image: Comparison of the pickalle     Pickalle     Pickalle     Pickalle     Pickalle       Image: Comparison of the pickalle     Pickalle     Pickalle     Pickalle     Pickalle     Pickalle       Image: Comparison of the pickalle     Operators     Image: Comparison of the pickalle     Pickalle     Pickalle     Pickalle       Image: Comparison of the pickalle     Pickalle     Pickalle     Pickalle     Pickalle     Pickalle       Image: Comparison of the pickalle     Pickalle     Pickalle     Pickalle     Pickalle     Pickalle     Pickalle     Pickalle     Pickalle     Pickalle     Pickalle     Pickalle     Pickalle     Pickalle     Pickalle                                                                                                    | 400076 GEN001 0207E                     | C Pickable                        | Pick Printed           | 2016-01-05     |
| CH2     Finance     Finance                                                                                                    | Contraction and Contraction Contraction |                                   |                        |                |
| Image: Comparator     Control of the second second                                                                                                    |                                         |                                   |                        |                |
| RF Operators       Proterences     Panels     Actions     Commands     Specials     Spreadsheet     XML       Image: Special Spreadsheet     XML     Image: Special Spreadsheet     XML       Image: Special Spreadsheet     XML     Image: Special Spreadsheet     XML       Image: Special Spreadsheet     XML     Image: Special Spreadsheet     XML       Image: Special Spreadsheet     XML     Image: Special Spreadsheet     XML       Image: Special Spreadsheet     Mage: Special Spreadsheet     XML     Image: Special Spreadsheet     XML       Image: Spread Spread Spr                                                                                                    |                                         | - C. Distable                     | Dist. Delated          |                |
| RF Operators       Proferences     Panels     Actions     Commands     Specials     Spreadsheet     XHL       Image: Charged Science     Operators     Image: Charged Science     Image: Charged Science     Image: Charged Sciene     Image: Charged Science <th< td=""><td></td><td></td><td></td><td></td></th<>                                                                                                    |                                         |                                   |                        |                |
| Preferences     Panels     Actions     Commands     Specials     Spreadsheet     XML       Image: Comparison of the strength of the strength of the strengt of the strength of the strength of the strength of th                                                                                                    |                                         | Undo Outbounds WIP                | Refresh 00:00          | 6:14 Auto-I    |
| Proterences     Panels     Actions     Commands     Specials     Spreadsheet     XML       Image: Command Section Commands     Specials     Spreadsheet     XML       Image: Command Section Commands     Decreasing Operators     Image: Command Section Commands     Command Section Commands       Image: Command Section Commands     Command Section Commands     Decreasing Operators     Image: Command Section Commands     Command Section Commands       Image: Command Section Command Section Commands     Command Section Commands     Command Section Commands     Command Section Commands     Command Section Commands     Command Section Commands     Command Section Commands     Command Section Commands     Command Section Commands     Command Section Commands     Command Section Commands     Command Section Commands     Command Section Commands     Command Section Commands     Commands     Command Section Commands     Command Section Commands     Command Section Commands     Command Section Commands     Command Section Commands     Commands     Command Section Commands     Command Section Commands     Command Section Commands     Command Section Commands     Command Section Commands     Commands     Command Section Commands     Command Section Commands     Commands     Commands     Commands     Command Section Commands     Command Section Commands                                                                                                    |                                         |                                   |                        |                |
| Image: Section of the section of the section of th                                                                                                    |                                         |                                   |                        | operators      |
| Operator       Name       Group       Warehouse       Asgnd Orders       Asgnd Receipts       Changed       Cha         ALL       01       01       01       2016-02-13       68:2         FORRIC       Richark Forkun       GRP000       CHP-19A-5-400032 (2H-14A-5-40033)<br>CHP-14A-5-40052 (2H-14A-5-40053)<br>CHP-14A-5-40052 (2H-14A-5-40053)<br>CHP-14A-5-40054 (2HP-14A-5-40054)       2017-02-13       97.5         TANEIN       Bing       GRP999       01       ASG-UNA-3-40036       2017-02-15       99.2                                                                                                    |                                         |                                   | 4L                     |                |
| ALL       OI       2016-02-13       08:2         FORRIC       Richard Erkun       GRP000       CHP-UNA-5-00032 WIP-<br>UNA-5-00032 GIP-UNA-5-00032 WIP-<br>00032 CIP-UNA-5-00032 WIP-<br>UNA-5-00013 GIP-UNA-5-00032       2017-02-23       01:5-         TANBIN       Bing       GRP909       0.1       ASC-UNA-3-00030       2017-02-15       09:2-                                                                                                    | Sist CMD's   @ Assign                   | )perators   🧕 De-assign Operators |                        |                |
| ALL       01       2016-02-13       06.2         FORRIC       Richartforkun       GRP000       CHP-UNA-5-400032 VIP-<br>UNA-5-40032 CHP-UNA-5-<br>40022 CHP-UNA-5-40033       2016-02-13       06.2         TANEIN       Bing       GRP999       01       ASG-UNA-3-400035       2017-02-15       09.2                                                                                                    |                                         |                                   |                        |                |
| FORRIC       Richard Forkun       GRP000       CHP-UNA-5-400032 WTP-<br>UNA-5-400032 CHP-UNA-5-<br>400052 CHP-UNA-5-400053 CHP-<br>UNA-5-400051 CHP-<br>UNA-5-40001       2017-02-23       07.5-         TAHBIN       Bing       GRP999       0.1       ASC-UNA-3-400036       2017-02-13       09:2-                                                                                                    | Operator Name                           | Group Warehouse Asgnd O           | rders Asgnd Receipts C | Changed Cha    |
| TANBIN       Bing       GRP999       0.1       ASC-UNA-3-400036       2017-02-15       09:2:                                                                                                    | ALL                                     | 01                                | 20                     | 016-02-13 08:2 |
| TANBIN       Bing       GRP999       0.1       ASC-UNA-3-400036       2017-02-15       09:2:                                                                                                    | FORRIC Richard Forkun                   |                                   |                        | 07:02-23 07:5- |
| TANBIN       Bing       GRP999       01       ASC-URA-3-400036       2017-02-15       09:2                                                                                                    |                                         | 400052 CMP-U                      | INA-5-400053           |                |
|                                                                                                    |                                         |                                   |                        |                |
| LEGTIH Tim Legere A GR000 2017-02-23 07.5                                                                                                    | TANBIN Bing                             | GRP999 01 ASG-UNA-3-4             | 00036 20               | 117-02-15 09:2 |
|                                                                                                    | LEGTIM Tim Legere                       | GRP000                            | 20                     | 17-02-23 07:5  |
|                                                                                                    |                                         |                                   |                        |                |
|                                                                                                    |                                         |                                   |                        |                |
|                                                                                                    |                                         |                                   |                        |                |

Explain split screen view Works same with inbound Can use RF80 without split screen

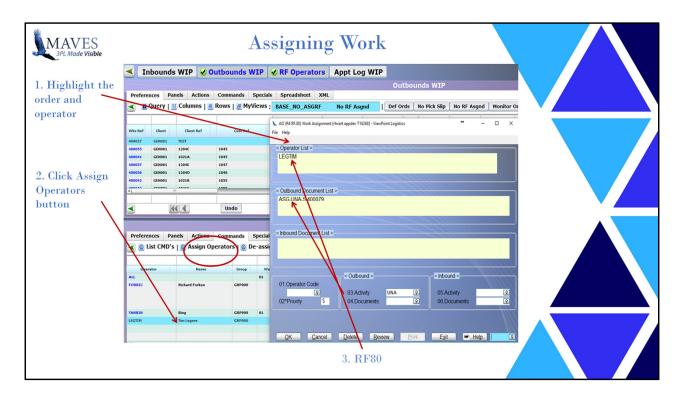

Can use split screen or just open RF80 Can highlight multiple orders or receipt Many to many (documents / operators)

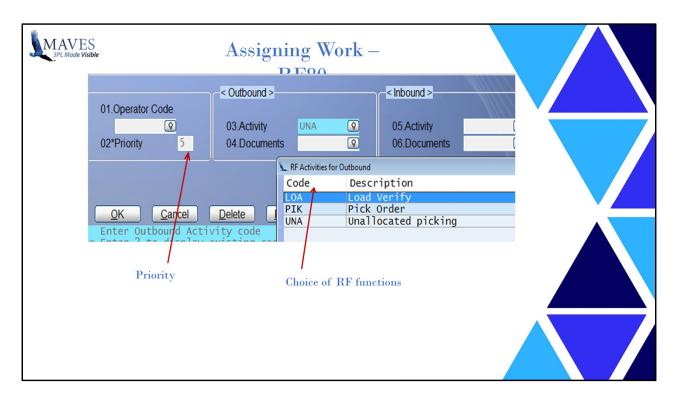

There is a flag in RF96 that identifies the default setting for picking (allocated/unallocated) and receiving (single/bulk) otherwise user can change this

Priority defaults to 5 and can be overridden

Not just picking or receiving - other RF functions like Load verify, moves

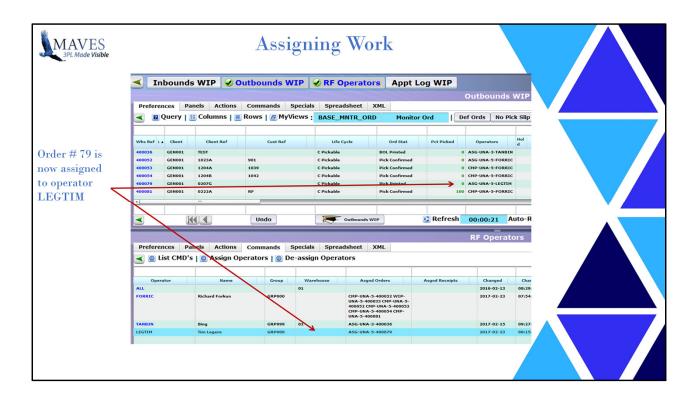

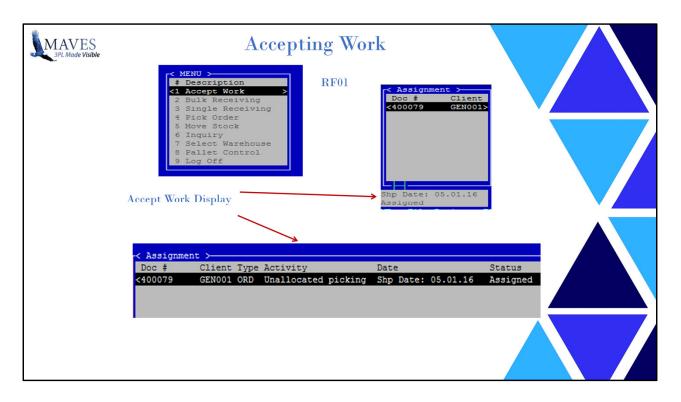

The RF operators view

They see the tasks assigned, in priority sequence

They can see which function they are required to use

They select the document and can start work directly

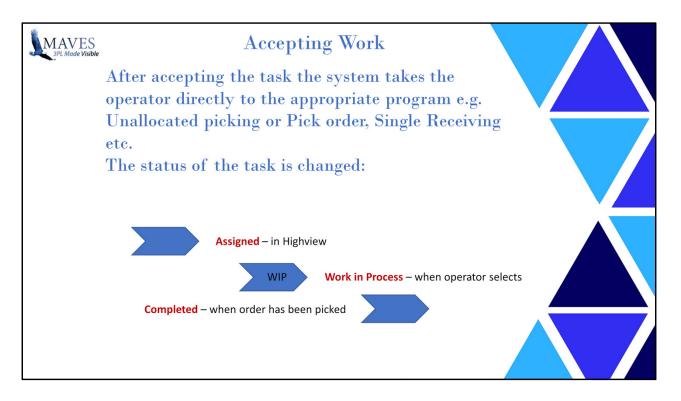

The assign process goes through 4 stages and remains while the document is open:

- 1. Documents are assigned by supervisor ASG status
- 2. Task is viewed/accepted by RF operator WIP status
- 3. Task is completed by RF operator CMP status
- 4. Receipt is processed / order is confirmed the assignment is removed

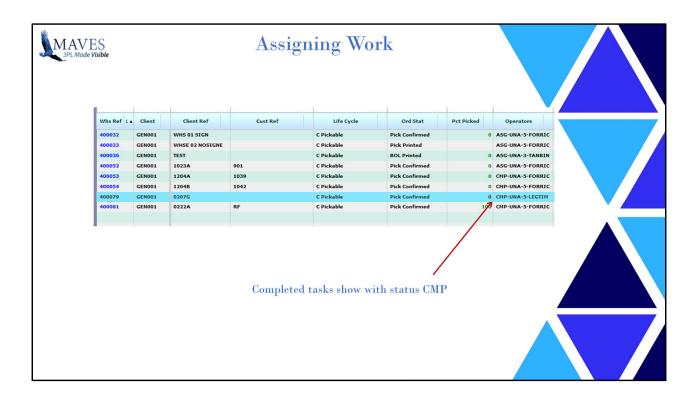

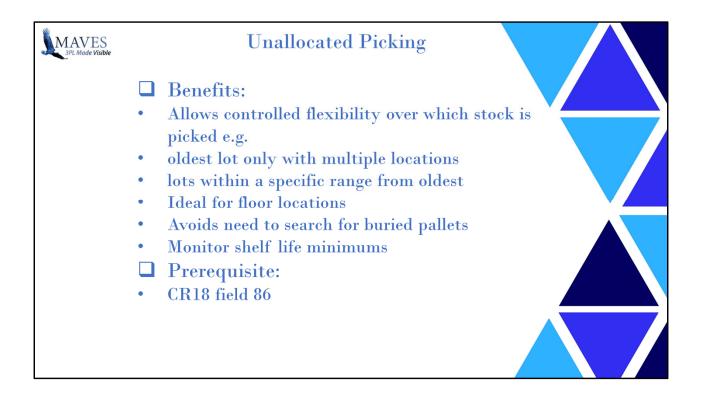

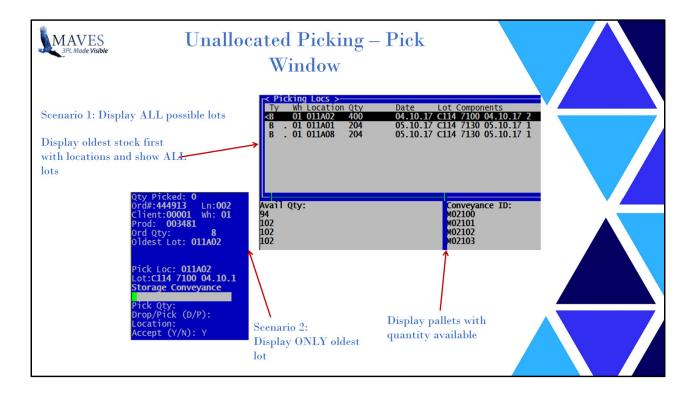

| MAVES<br>3PL Made Visible |                                       | Una                    | llocated              | Pickir          | ng – RF                                                                                                    | 93          |      |  |
|---------------------------|---------------------------------------|------------------------|-----------------------|-----------------|----------------------------------------------------------------------------------------------------|-------------|------|--|
|                           |                                       |                        |                       |                 | Shelf L                                                                                                    | ife         |      |  |
|                           | Client:                               | 000019                 | ABC COMPANY           |                 | /                                                                                                    |             |      |  |
| Display                   | Product:                              | ALL                    |                       | 9               |                                                                                                    |             |      |  |
| oldest/newest             |                                       | All Products           |                       |                 |                                                                                                    |             |      |  |
| stock first               | Pick Window A                         | \ <del>ging: →</del> * |                       |                 |                                                                                                    |             |      |  |
|                           | Order Type:                           | • 😧                    | Overfide Lot/         | Location:       | * Y                                                                                                    |             |      |  |
|                           | Based On:                             | <b>,</b> LED 30        | Check Pick V          | Vindow for Pick | line Locations:                                                                                                    |             | * Y  |  |
|                           | Days:                                 | 999                    |                       | indow to Stock  | in Bulk Locations                                                                                                    | /           | * Y  |  |
|                           | ocation Types                         |                        | n Product >           |                 |                                                                                                    |             |      |  |
| Lot component:            | Allow Bulk Loc                        |                        | Y                     |                 |                                                                                                    |             |      |  |
| ORD/LAG/LRD/              | Allow Pickline                        |                        | Y                     | -               | Pickl                                                                                                    | ine options |      |  |
| LED/LOT                   | Allow Both Loc                        |                        | Y                     |                 | I IOM                                                                                                    | ine options |      |  |
|                           | · · · · · · · · · · · · · · · · · · · |                        | p 'ALL' in Client/Pro | 1>              | ~ ~ ~ ~                                                                                                    |             | 1000 |  |
|                           | Bulk Location                         |                        | N                     |                 | Shipp                                                                                                    |             |      |  |
|                           | Pickline Locati                       |                        | 0                     |                 |                                                                                                    | eyance      |      |  |
|                           | Both Location                         | Type:                  | 0                     |                 | optio                                                                                                    |             |      |  |
|                           | Max Number of                         | f Unit IDe for D       | ick/Drop:             | 0               | Т                                                                                                    | Jnit ID     |      |  |
|                           | Allow Override                        |                        | ich Diop.             | N               | and the second second sec |             |      |  |
|                           | Allow Override                        |                        |                       | N C             | 0                                                                                                    | ptions      |      |  |
|                           | Allow Overlide                        | or Location.           |                       |                 | and the second second                                                                                                    |             |      |  |
|                           |                                       |                        |                       |                 |                                                                                                    |             |      |  |
|                           |                                       |                        |                       |                 |                                                                                                    |             |      |  |
|                           |                                       |                        |                       |                 |                                                                                                    |             |      |  |

Features of RF93 and their benefits

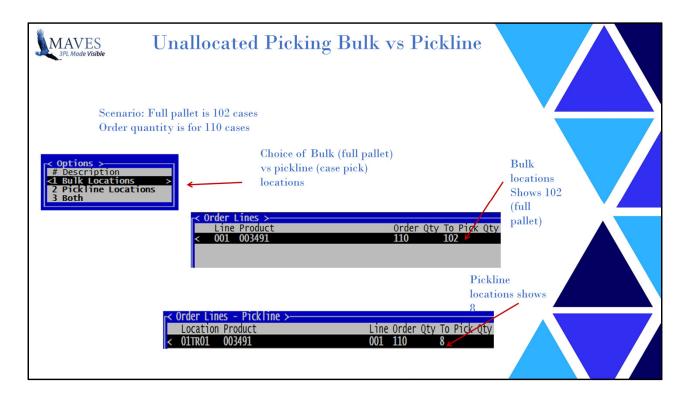

Bulk vs pickline

Pickline is setup in SL95 eg. One pallet or 2 pallets

| MAVES<br>3PL Made Visible |        |             | Unallo                                         | ocated Pic      | king        |      |           |   |
|---------------------------|--------|-------------|------------------------------------------------|-----------------|-------------|------|-----------|---|
|                           |        | onveyance I | Ds                                             |                 | Hand Exp/Re | 1    | Available |   |
|                           | 003491 |             | CDB MTBL ITAL 1 OZ ROBUSI<br>*Lot: UNALLOCATED |                 |             |      |           |   |
|                           |        |             | Lot:C114                                       | 7100 04.10.17 1 |             | 0    | -110      |   |
|                           |        |             |                                                |                 | 04.10.17    | 370  | 370       |   |
|                           | PALLET | :M00202     |                                                |                 |             | 102  | 102       |   |
|                           | PALLET | :M00203     |                                                |                 |             | 102  | 102       |   |
|                           | PALLET | :M00204     |                                                |                 |             | 102  | 102       |   |
|                           | PALLET | :M00201     |                                                |                 |             | 64   | 64        |   |
|                           |        |             | Lot:C114                                       | 7121 05.01.17 1 |             |      |           |   |
|                           |        |             |                                                |                 | 05.01.17    | 408  | 408       |   |
|                           | PALLET | :M00205     |                                                |                 |             | 102  | 102       |   |
|                           | PALLET | :M00206     |                                                |                 |             | 102  | 102       |   |
|                           | PALLET | :M00207     |                                                |                 |             | 102  | 102       |   |
|                           | PALLET | :M00208     |                                                |                 |             | 102  | 102       |   |
|                           |        |             | Lot:C114                                       | 7135 05.15.17 1 |             |      |           |   |
|                           |        |             |                                                |                 | 05.15.17    | 408  | 408       |   |
|                           | PALLET | :M00209     |                                                |                 |             | 102  | 102       |   |
|                           | PALLET | :M00210     |                                                |                 |             | 102  | 102       |   |
|                           | PALLET | :M00211     |                                                |                 |             | 102  | 102       |   |
|                           | PALLET | :M00212     |                                                |                 |             | 102  | 102       |   |
|                           |        | product: 0  |                                                |                 |             | 1186 | 1076      | - |
|                           |        |             |                                                |                 |             |      |           | = |
|                           |        |             |                                                |                 |             |      |           |   |

| Unallocated Picking – Shelf Life                                                                                                    |
|----------------------------------------------------------------------------------------------------|
| Scenario 1: Display lots with minimum 60 days shelf life                                                                                                   |
| Client: 0000 ABC COMPANY<br>Product: ALL<br>All Products<br>Pick Window Aging: *<br>Order Type: *<br>Based On: * LED 60 Check Pick<br>Days: 999 Apply Pick |
| Pick window does not show oldest lot 04/10     Avail Qty:     Conveyance ID: W0205 W0206 W0206 W0206 W0208                                                 |

If a minimum shelf life is required then picking the oldest lot may result in picking stock that is too close to it's expiry date.

An enhancement we have done for some client also has consignee specific shelf life eg. Specific consignees may require a minimum shelf life that is greater than the nominal

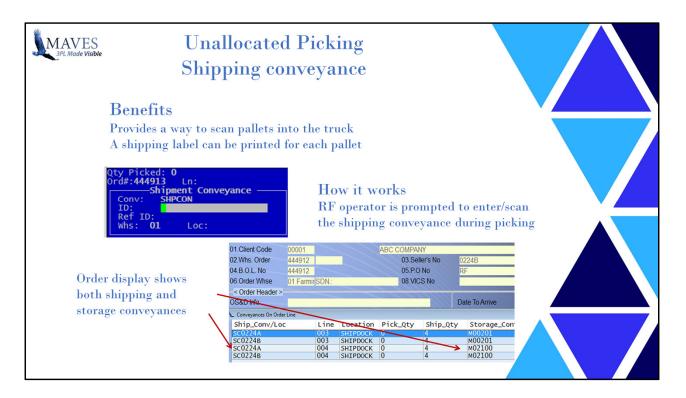

Why use shipping conveyances?

**Compliance labels** 

For ease of load verification when loading the truck

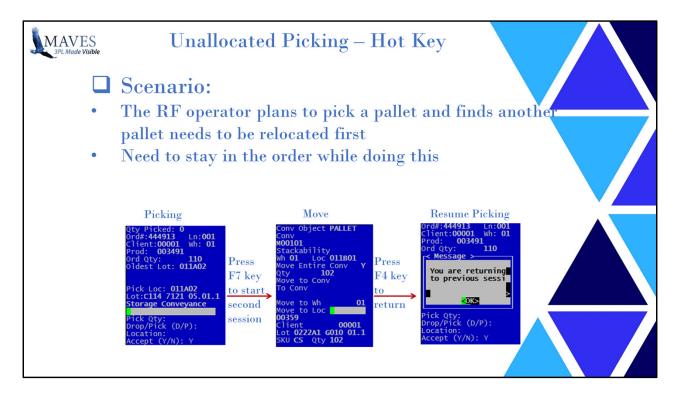

Have you needed the ability to perform a different RF task while in a task already eg. You are picking but need to move a pallet while there?

You might be using scrattach If you have 2 sessions open this uses 2 licenses

The Hot key F7 Also F5

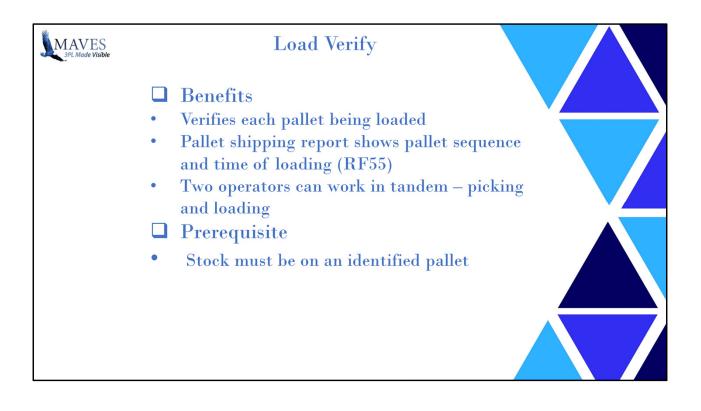

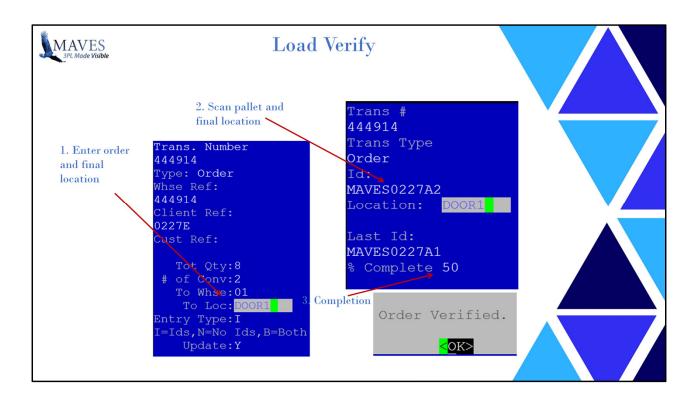

| MAVES<br>3PL Made Visible |                                                                                                    |                                                                                                    |                                                                                             |  |
|---------------------------|----------------------------------------------------------------------------------------------------|----------------------------------------------------------------------------------------------------|---------------------------------------------------------------------------------------------|--|
|                           | Pallet Manifest per ORDER by Load Se<br>Printed: Mar 02/2017<br>Client: 00001 ABC COMPANY<br>Shipper's Ref: 0302A<br>Customer: SNOMRALL POODS<br>City/State: PITTSBURGH, PA<br>PO Number:<br>Carrier: To be Determined                                                 | QRDER: 444919                                                                                                    | RP.55<br>Page 1<br>To Arrive:<br>To Ship: 03.02.17<br>Pieces: 8<br>Weight: 85 LBS<br>Cubes: |  |
|                           | Legend Ty (Sequence Type);<br>D = ID dropped (i.e. Picking of ID<br>**** = ID has been dropped but not ver<br>L = ID has been verified as loaded<br>Ty Seq# ShipID Lin Product<br>L 001 MAVES0302A1 4<br>004 003491<br>L 002 MAVES0302A2 4<br>004 003491<br>004 003491 | fied as loaded on the carrier<br>on the carrier<br>Description Lot<br>(09:05)<br>CDB MTBL ITAL 1 0Z ROBUST 2/5 C11<br>DB MTBL ITAL 1 0Z ROBUST 2/5 C11 | 14 7121 05.01.17 1 2 M00205                                                                 |  |
|                           | TOTAL SHIPPING IDe: 2<br>Sorts by shipment c<br>Prints time of loading                                                                                                    | onveyance                                                                                                    | TOTALS : 8                                                                                  |  |

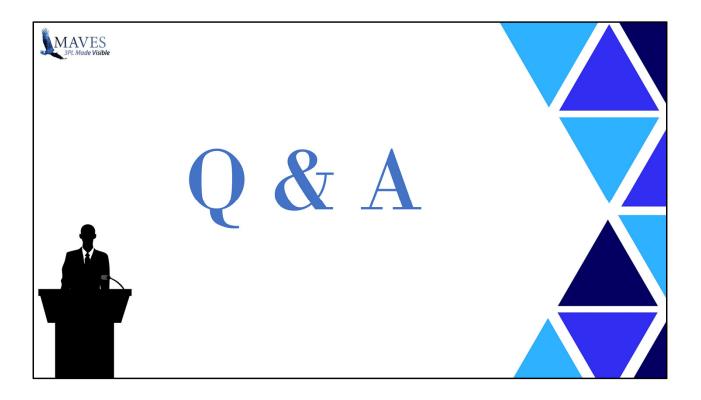